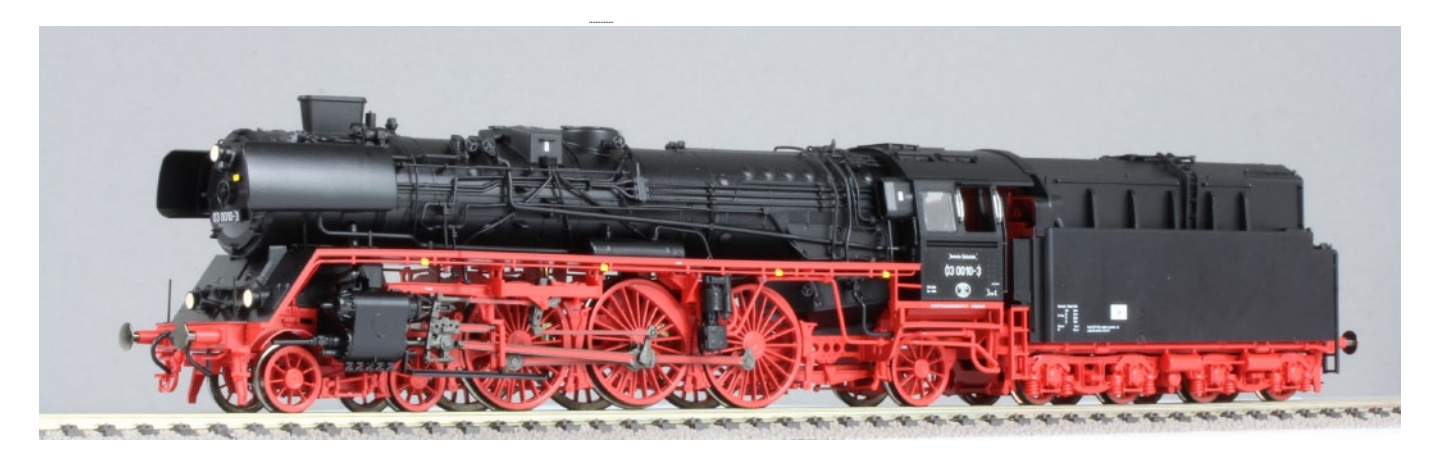

Sound Projekt für Zimo Decoder

## *Regelspurdampflokomotive Baureihe 03.10 DR-Version 5.6 mit Ölfeuerung und Riggenbach-Gegendruckbremse. Autor: Matthias Henning*

Die Baureihe 03.10 war eine Weiterentwicklung der Baureihe 03, vergleichbar mit den Lokomotiven der Baureihe 01.10, welche aus der Baureihe 01 hervorgingen. Geplant war die Herstellung von 140 Einheiten. Wegen des Beginns des Zweiten Weltkriegs und der Umstellung der Produktion auf "kriegswichtige" Güter wurden jedoch nur 60 Lokomotiven fertiggestellt. Nach dem Krieg verblieben 45 Lokomotiven in Deutschland. 26 Loks übernahm die Deutsche Bundesbahn und 19 die Deutsche Reichsbahn in der späteren DDR. Neun weitere Lokomotiven kamen an die polnische Staatsbahn PKP als Reihe Pm3. Eine Maschine (03 1092) musste bereits 1944 wegen Kriegsschäden ausgemustert werden. Drei Loks kamen in die Sowjetunion. Da wegen Streckenschäden die Höchstgeschwindigkeit der Schnellzüge herabgesetzt werden musste, war die Stromlinienverkleidung unwirtschaftlich geworden; außerdem erschwerte sie die Wartung des Triebwerks. Daher wurde sie bei allen Lokomotiven in Deutschland (außer 03 1079 der DR, die bereits 1951 ausgemustert wurde) komplett entfernt, während die 03.10 in Polen und der Sowjetunion sie behielten. Weil sich die für die Originalkessel verwendete Stahlsorte St47K als nicht alterungsbeständig erwies (am 10. Oktober 1958 explodierte der Kessel der 03 1046 aufgrund von Materialermüdung), musste die die Lokomotiven mit neuen Kesseln ausgerüstet werden. Bei guter Feuerung konnte das Triebwerk eine Leistung von 1300 KW entfalten.

Quelle : Wikipedia

Der Einbau der ZIMO Sound Decoder MX64x (H0) und MX69x (Großbahn) mit diesem Projekt kann in alle passenden Modelle erfolgen. Die CVs 9 und 56 sind für HO -Modelle (z.B Gützold) abgestimmt und sollten bei anderen Spurweiten entsprechend angepasst werden.

**Ihre Lok fährt auf Adresse 31,** jedoch kann die Adresse nach Belieben geändert werden. Die Einstellungen der CVs sollten außer der Adresse nur in kleinen Schritten geändert werden um eine gute Funktion nicht zu sehr zu beeinflussen. Die Standard-CVs sind mit Hilfe einer Gützold Lok eingestellt. Die Vmax. beträgt bei Regleranschlag mit dieser Einstellung 140 Km/h Modellgeschwindigkeit . Der Sound wird mit 162 verschiedenen Auspuffschlägen wiedergegeben. Bedingt durch die Länge des Ablaufplans sollten die Beschleunigungs- und Bremswerte nicht allzu sehr geändert werden da diese unmittelbar mit dem Sound in Zusammenhang stehen.

Hardreset: Mit dem Schreiben des Wertes 8 in die CV8 stellen Sie alle CV auf Auslieferungszustand laut Henning Soundprojekt. Mit dem Schreiben des Wertes 0 in die CV8 stellen Sie alle CV auf Default des Zimo-Werksauslieferungszustandes

## Funktionstasten-Zuordnung

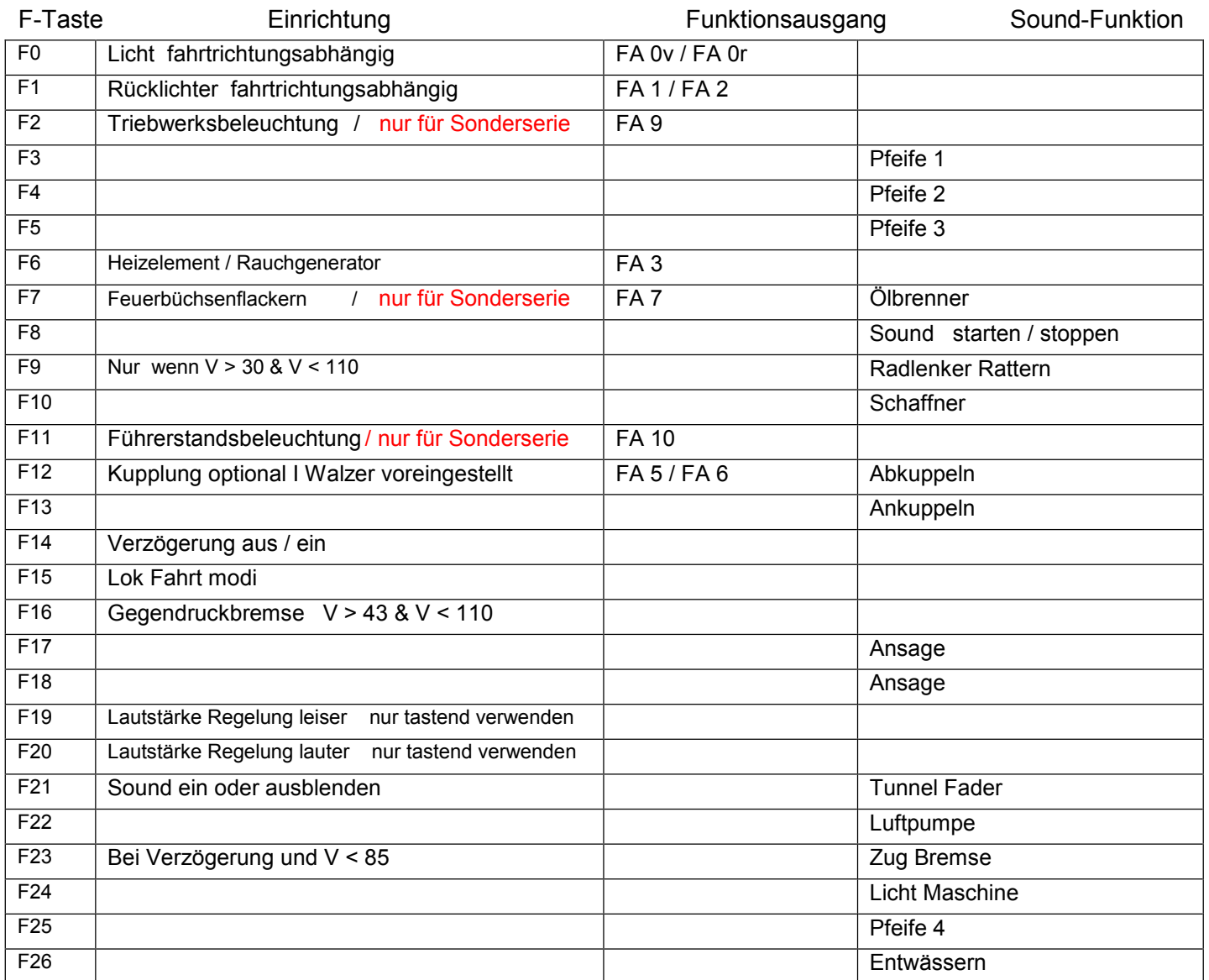

Lok Fahrt. Durch Einschalten der Funktion 15 wir der Lok Fahrtmodus aktiviert, der Sound sollte eingeschaltet bleiben. Die Lok bleibt jetzt bis zu einer Modellgeschwindigkeit von ca. 30 Km/h ohne Dampfstöße wie es beim Rangieren üblich ist. Beim Beschleunigen sind ein paar leichte Dampfstöße zu hören, welche bei gleichbleibender Geschwindigkeit jedoch wieder aufhören. Die Lok beschleunigt schneller und bremst auch schneller ab. Für die Verwendung als Zug Lok sollte F15 ausgeschaltet sein. Wenn F15 eingeschaltet ist wird F14 automatisch deaktiviert.

Gegendruckbremse: Durch Einschalten der Funktion 16 wir der Modus "Riggenbach-Gegendruck" aktiviert, der Sound muss hierfür eingeschaltet bleiben. Bei einer gleichmäßigen Fahrt mit Modellgeschwindigkeit zwischen ca. 30 bis 100 kmh wird die Gegendruckbremse hörbar. Bei positiver oder negativer Beschleunigung wird in die entsprechenden Auspuffstöße oder Auslaufgeräusche über geblendet.

Ich wünsche Ihnen viel Freude mit Ihrer Lokomotive Mit freundlichen Grüßen Matthias Henning

.